**AminetPart**

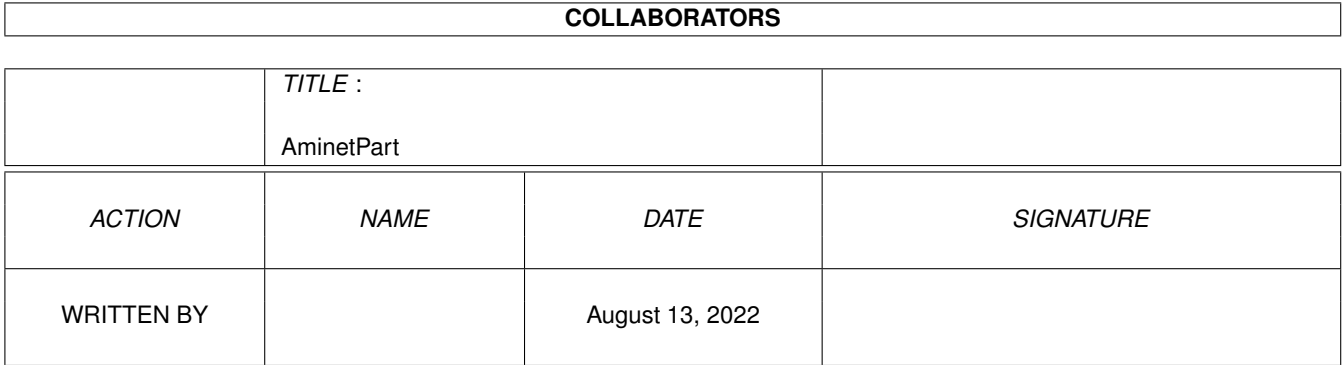

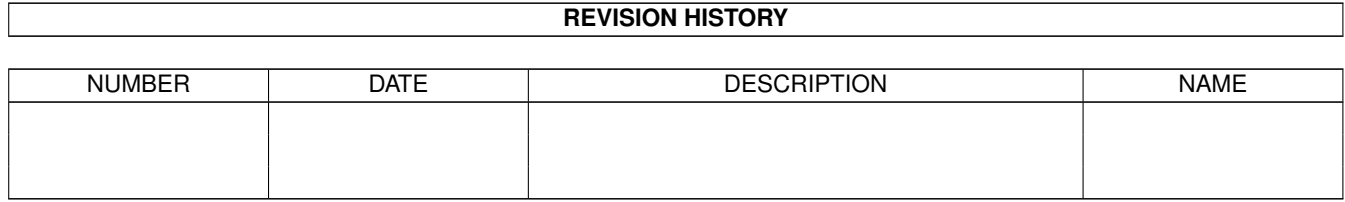

# **Contents**

#### 1 AminetPart [1](#page-3-0)

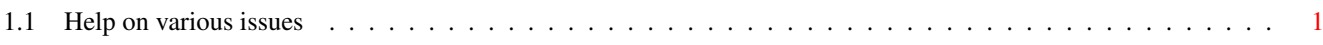

### <span id="page-3-0"></span>**Chapter 1**

## **AminetPart**

#### <span id="page-3-1"></span>**1.1 Help on various issues**

Click name to unpack, description to read the readme or get help

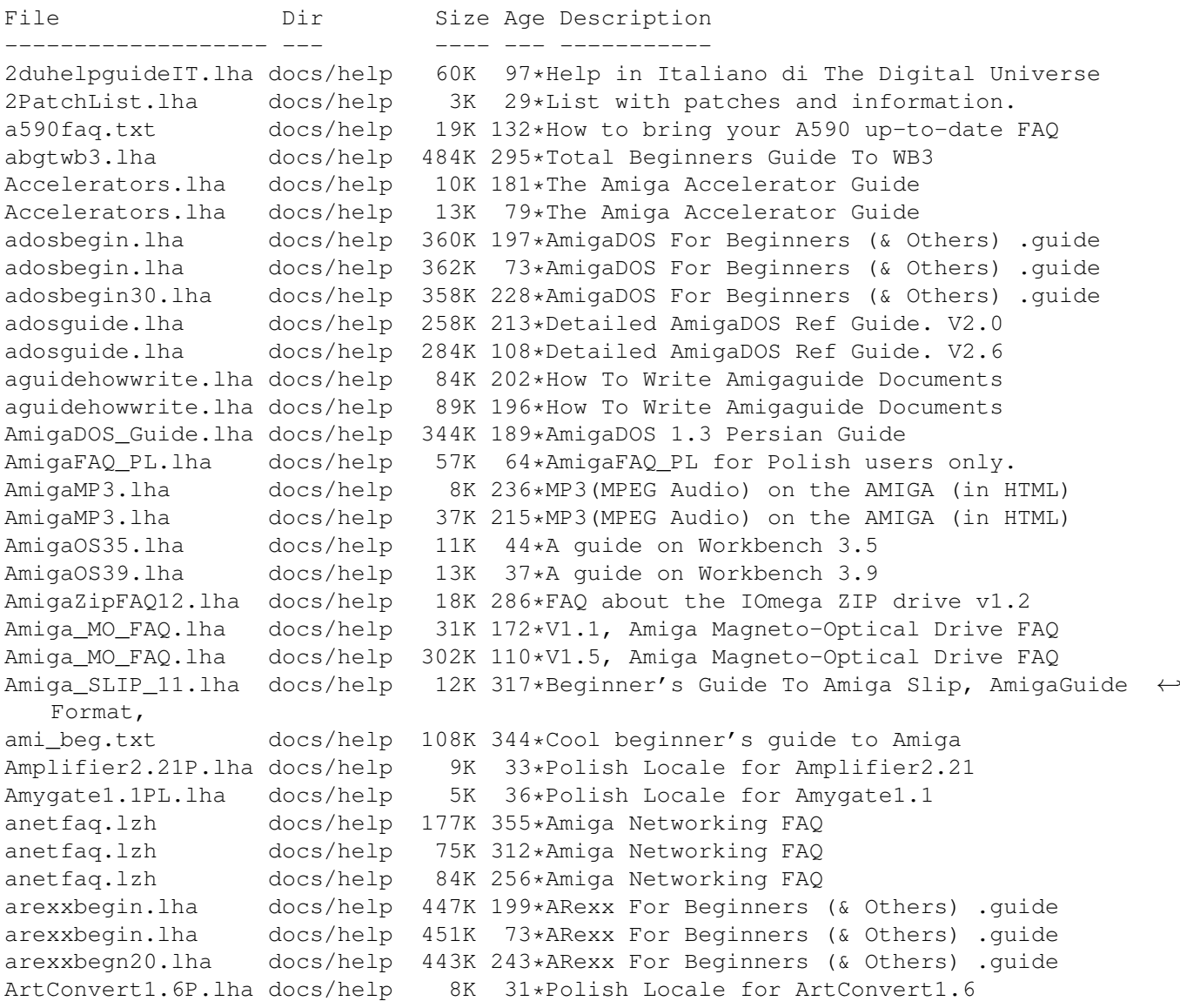

ascii table.lha docs/help 5K 193\*ASCII-Table for amiga. ATB\_FAQ.txt docs/help 8K 278\*AmiToolBar FAQ 1.0 for all users AudioFAQ.lha docs/help 32K 248\*V1.0 FAQ-Guide to Audio Effects and Wave  $\leftrightarrow$ Types! Backup-Script.lha docs/help 16K 194\*Backup-Script only German 14K 35\*Polish Locale for BattleDuel1.7 BlackIRC1.1PL.lha docs/help 11K 31\*Polish Locale for BlackIRC1.1 blizrun.lha docs/help 1K 169\*Make Blizkick + hdgames interact better! BookCon1.4PL.lha docs/help 9K 33\*Polish Locale for BookConverter1.4<br>BPrefs1.31ISO.lha docs/help 18K 9 Polish Locale for BPrefs 1.31 (ISO 18K 9 Polish Locale for BPrefs 1.31 (ISO version) BPrefs1.31PL.lha docs/help 18K 9 Polish Locale for BPrefs 1.31 c.s.a.i-FAQ.lha docs/help 31K 185\*Comp.sys.amiga.introduction FAQ (5-3-98)  $\leftrightarrow$ **ASCII** c.s.a.i-FAQ.lha docs/help 30K 118\*Comp.sys.amiga.introduction FAQ (3-1-99)  $\leftrightarrow$ ASCII c.s.a.i-FAQ\_g.lha docs/help 34K 185\*Comp.sys.amiga.introduction FAQ (5-3-98)  $\leftrightarrow$ AmigaGuid c.s.a.i-FAQ\_q.lha docs/help 32K 118\*Comp.sys.amiqa.introduction FAQ (3-1-99)  $\leftrightarrow$ AmigaGuid CDROM28.lha docs/help 69K 346\*CDROM FAQ 2.8 for Amiga deu/eng CDROM35.lha docs/help 54K 307\*CDROM FAQ 3.5 for Amiga deu/eng ClassAct4.1PL.lha docs/help 11K 24\*Polish Locale for ClassAction4.1 ClassAction42P.lha docs/help 12K 13\*Polish Locale for ClassAction 4.2 Collector3.5PL.lha docs/help 12K 24\*Polish Locale for Collector3.5 csag\_faq.lha docs/help 8K 348\*Comp.sys.amiga.games FAQ v1.3 csag\_faq.lha docs/help 70K 286\*Comp.sys.amiga.games FAQ v2.5 csag\_faq.lha docs/help 71K 264\*Comp.sys.amiga.games FAQ v2.8 csag\_faq.lha docs/help 81K 238\*Comp.sys.amiga.games FAQ v2.12 csaiFAQ.lha docs/help 26K 208\*Comp.sys.amiga.introduction FAQ (11-22-97) ←- ASCII csaiFAQde.lha docs/help 32K 206\*German translation of the c.s.a.i FAQ csaiFAQq.lha docs/help 29K 208\*Comp.sys.amiqa.introduction FAQ (11-22-97) AmigaGu csaiFAQ\_q.lha docs/help 29K 227\*Comp.sys.amiga.introduction FAQ (7-13-97) ← AmigaGui c\_s\_a\_i\_FAQ.lha docs/help 25K 237\*Comp.sys.amiga.introduction FAQ (4-20-97) DbPRO2\_17D\_Gui.lha docs/help 21K 207\*German guide for DBPro V2.17 Dir2HTML1.1PL.lha docs/help 9K 24\*Polish Locale for Dir2HTML1.1 DirScanner29PL.lha docs/help 18K 2 Polish Locale for DirScanner 2.9 Doom FAQ03.txt docs/help 9K 202\*Doom on Amiga 0.3. Read before Asking. dvbcontrdocpdf.lha docs/help 982K 109\*DVBControl V1.12 german documentation in ← PDF forma DVBControldocp.lha docs/help 982K 116\*DVBControl V1.12 german documentation in ← PDF forma eNote1.4PL.lha docs/help 10K 25\*Polish Locale for eNote1.4 gcc\_faq\_0\_7.lha docs/help 163K 273\*FAQ for the Amiga port of GCC, v 0.7 Gloom3icons.txt docs/help 2K 198\*Iconmaker needed for Gloom3 Gloom3loading.txt docs/help 4K 205\*How to get the Gloom3 demo/game to work!<br>GNGrabber1.0PL.lha docs/help 11K 34\*Polish Locale for GiambyNetGrabber 1.0 11K 34\*Polish Locale for GiambyNetGrabber 1.0 GraphicsCard.lha docs/help 9K 79\*The Amiga Graphics Card Guide<br>HardDrive.lha docs/help 8K 206\*The Amiga Hard Disk Guide HardDrive.lha docs/help 8K 206\*The Amiga Hard Disk Guide<br>HardDrive.lha docs/help 10K 187\*The Amiga Hard Disk Guide HardDrive.lha docs/help 10K 187\*The Amiga Hard Disk Guide<br>HardDrive.lha docs/help 13K 80\*The Amiga Hard Disk Guide docs/help 13K 80\*The Amiga Hard Disk Guide HardDrive.lha docs/help 14K 33\*The Amiga Hard Disk Guide How2GetOnAFCD.lha docs/help 8K 244\*How to submit files to Amiga Format CDs HowToConnect.lha docs/help 4K 287\*Step by step guide to connecting to the ← internet

HowToWriteEmu.lha docs/help 7K 125\*How to write a Computer Emulator HTTPResume\_Pol.lha docs/help 10K 28\*Polish Locale for HTTPResume1.9 IBrowse2.2PL.lha docs/help 37K 38\*Polish Locale for IBrowse2.2 IBrowse2.2PL.lha docs/help 14K 31\*Polish Locale for IBrowse2.2 v.1.3 IBrowse2.2PL.lha docs/help 14K 28\*Polish Locale for IBrowse2.2 v.1.3 IBrowse2.2PL.lha docs/help 14K 17\*Polish Locale for IBrowse2.2 v.1.4 IBrowse2Print.txt docs/help 2K 109\*Describes how to get Ibrowse2's PostScript printin IICopier2.0PL.lha docs/help 9K 32\*Polish Locale for IconImageCopier2.0 inetguid.lha docs/help 43K 205\*Guide for internet conection (Spanish) Internet ger.lha docs/help 15K 287\*German translation of Internet guide V1.1 IRC1 4.lha docs/help 14K 293\*A short quide and text of IRC channels  $\& \leftrightarrow$ jargon irritate html.lha docs/help 27K 204\*Irritating FAQ in HTML (v2.4, 12/97) jAnimator1.0PL.lha docs/help 10K 32\*Polish Locale for jAnimator1.0 JuggleGuide111.lha docs/help 23K 330\*Beginners guide to ball juggling. v1.11<br>KSSFAQ13.lha docs/help 64K 286\*Klaatu's ShapeShifter Guide and FAQ 1.3 KSSFAQ13.lha docs/help 64K 286\*Klaatu's ShapeShifter Guide and FAQ 1.3<br>LibrariesGuide.lha docs/help 30K 372\*AmigaGuide to AmigaDOS Shared Libraries 30K 372\*AmigaGuide to AmigaDOS Shared Libraries LSModem127.lha docs/help 502K 234\*The world largest MODEM guide SEARCHABLE! Lupe1.9PL.lha docs/help 9K 31\*Polish Locale for Lupe1.9 MagellanIIPL.lha docs/help 39K 32\*Polish Locale for MagellanII MagellanIIPL.lha docs/help 38K 27\*Polish Locale for MagellanII MemoryCard\_PSX.lha docs/help 4K 63\*Table for managing PSX memorycards in FW Miamigerdoc.lha docs/help 182K 165\*Miami 3.0 documenation in Ww3 format MountISO.lha docs/help 5K 247\*How to Mount your CD ISO file... MountList.lha docs/help 6K 79\*The Complete Guide to Mountlists mtec6803.lha docs/help 9K 230\*Troubles with MTec 68030 cards for A1200 MUIExchangePL.lha docs/help 3K 38\*Polish Locale for MUIExchange MUISearch1.3PL.lha docs/help 17K 4 Polish Locale for MUISearch 1.3 Multimedia.lha docs/help 23K 233\*1.6 QT, AVI, MPEG, MPI&II&III FAQ OS35FAQ.txt docs/help 17K 91\*Unofficial AmigaOS 3.5 FAQ OS35FAQ\_de.txt docs/help 22K 91\*Unofficial AmigaOS 3.5 FAQ (german) Pandemonium.lha docs/help 117K 272\*FRENCH AD&D Role Playing Help. V1.18 Pandemonium.lha docs/help 139K 199\*FRENCH AD&D Role Playing Help. V1.19 PC-Task\_Guide.lha docs/help 16K 80\*A guide for PC Task 4.4 owners pctaskgu.lha docs/help 6K 260\*A guide for PC Task 3.x owners pctaskgu.lha docs/help 9K 245\*A guide for PC Task 4.0 owners PC\_Task\_Guide.lha docs/help 10K 233\*A guide for PC Task 4.0 owners PC\_Task\_Guide.lha docs/help 11K 217\*A guide for PC Task 4.2 owners printerg.lha docs/help 4K 260\*A guide for driverless Amiga Printer users! printerg.lha docs/help 6K 247\*The Printer Guide wth info on Studio and  $\leftrightarrow$ TP5 printerg.lha docs/help 72K 214\*The Printer Guide PrinterG.lha docs/help 11K 187\*The Printer Guide PrinterG.lha docs/help 11K 79\*The Printer Guide progguide.txt docs/help 3K 272\*Programming hits and tricks (engl.) ReCatItPro\_PL.lha docs/help 11K 25\*Polish Locale for ReCatItPro1.0 RobA3000Prob.lha docs/help 5K 303\*Problems with A3000 and how to fix them.<br>SCSI-help.txt docs/help 1K 17\*Help for SCSI and ultra SCSI docs/help 1K 17\*Help for SCSI and ultra SCSI Search1.2PL.lha docs/help 17K 4 Polish Locale for Search 1.2 SGrab1.14PL.lha docs/help 9K 25\*Polish Locale for SGrab1.14<br>SGrab1.18ISO.lha docs/help 17K 6 Polish Locale for SGrab 1.1 6 Polish Locale for SGrab 1.18 (ISO version) SGrab1.18PL.lha docs/help 17K 6 Polish Locale for SGrab 1.18 Share\_Amiga2PC.lha docs/help 9K 233\*FAQ: Sharing files between PCs and Amigas<br>Show2.11.6ISO.lha docs/help 22K 10 Polish Locale for Show2.11.6 (ISO version 22K 10 Polish Locale for Show2.11.6 (ISO version) ShowAmiga.lha docs/help 51K 346\*Information-system about Amiga computers

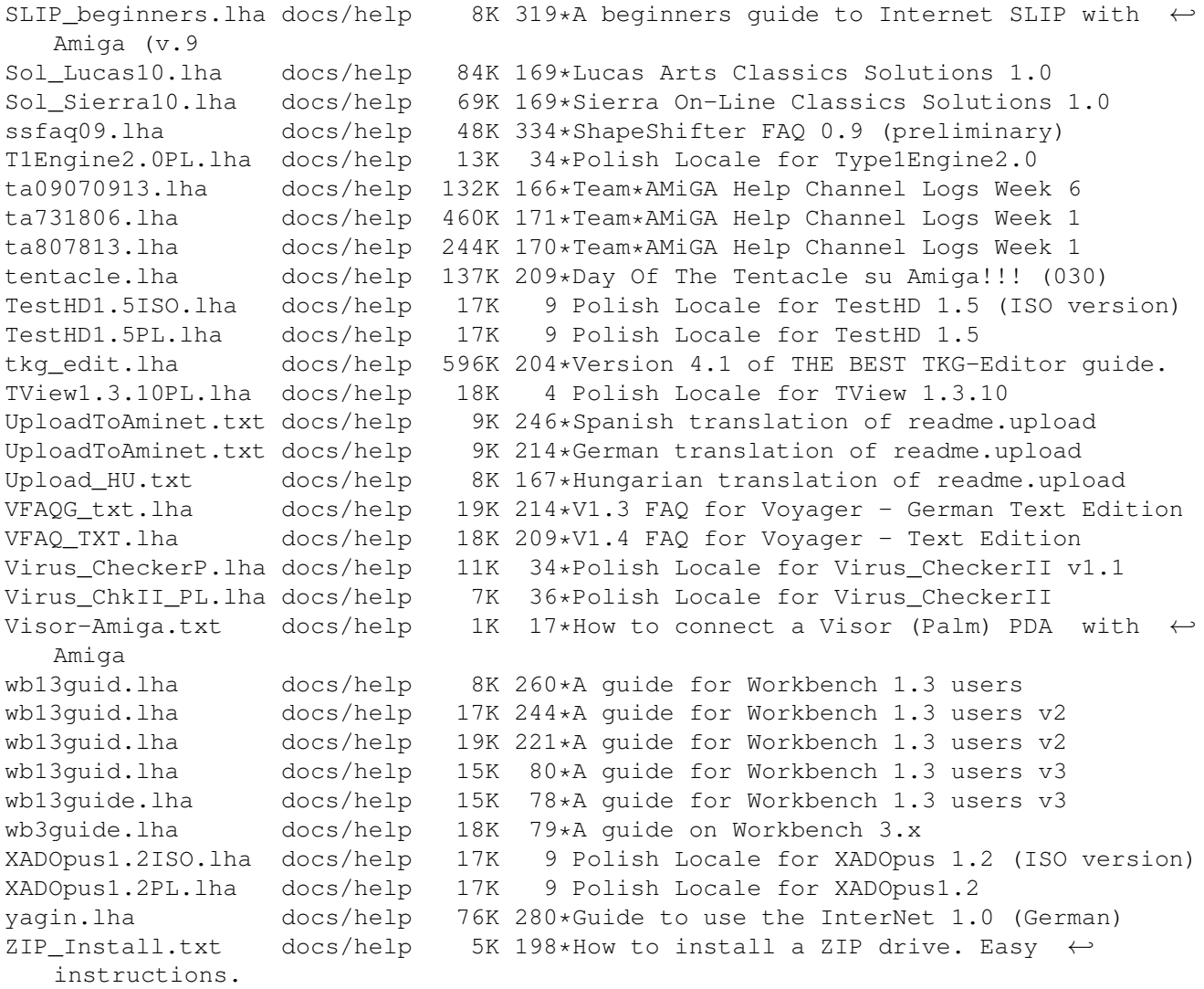